# ZESZYTY NAUKOWE POLITECHNIKI ŚLĄSKIEJ

Seria: GÖRNICTWO z. 149

1986

Nr kol. 900

Bogusław MICHALIK Stanisław CHAŁUPNIK Jan SKOWRONEK Główny Instytut Górnictwa

WYSTĘPOWANIE NATURALNYCH IZOTOPÓW PROMIENIOTWÓRCZYCH W WĘGLACH GZW - METODYKA I WSTĘPNE WYNIKI BADAŃ

> Streszczenie, w pracy poruszono temat zależności występowania naturalnych radionuklidów od ich pochodzenia. Podano zakresy zmienno-ści oraz średnie stężenia radu Ra-226, Ra-228, potasu K-40 dla poszczególnych gwarectw oraz grup pokładów. Opisano oryginalną metodę pomiarowę opartę na tradycyjnym zestawie spektrometrycznym uzupełnionym mikrokomputerem.

# 1. WSTĘP

Naturalna promieniotwórczość węgli pochodzęcyćh z *GZ3N* nie jest dotychczas rozpoznana w sposób zadowalający. Istniejęce informacje dotyczące tego zagadnienia sę nader skromne. Pochodzę głównie z opracować rozpatrujęcych ten problem pod kętem skażać środowiska naturalnego powstających w rezultacie spalania dużych ilości węgla kamiennego. Brak jest prac analizujących zależność występowania naturalnych radionuklidów od własności fizykochemicznych węgla oraz jego pochodzenia. Celem niniejszej pracy jest rozpoznanie tego zagadnienia.

# 2. WYSTĘPOWANIE NATURALNYCH RADIONUKLIDÓW W SKORUPIE ZIEMSKIEJ

Podstawowe źródło promieniotwórczości naturalnej stanowię izotopy promieniotwórcze z szeregów uranu U-238, toru Th-232 (głównie Ra-226 i Ra-228' oraz izotop potasu K-40. Ich obecność w środowisku naturalnym jest zasadniczą przyczynę istnienia tzw. naturalnego tła promieniowania gamma. Średnie Zawartości naturalnych izotopów w skorupie ziemskiej przedstawiono w tabeli 1. W przypadku węgli średnie zawartości tych radionuklidów sę nieco niższe [l] . Oeonakża zakres stwierdzonych stężeń jest znacznie większy i może sięgać nawet do kilkuset Bq/kg.

Opublikowane dane dotyczące polskich węgli sę bardzo nieliczne. Tak np. podane przez 0. Tomczyńskę i współp. [2j prawie.dwukrotnie przekraczają średnią, dla węgli światowych. Z kolei R. Gragani [3] stwierdził w polskim węglu importowanym do Włoch stężenie naturalnych radionuklidów w granicach 18 Bq/kg.

Tabele 1

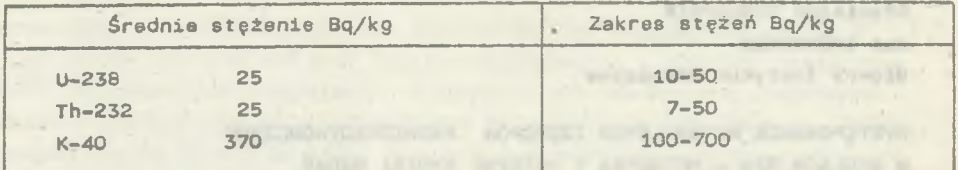

Średnia zawartości naturalnych izotopów w skorupie ziemskiej

Obne w tych przypadkach odnoszę się do prób węgli "uśrednionych" , przeznaczonych dla celów energetycznych. Brak jest natomiast danych dotyczęeych próbek pobranych bezpośrednio z pokładów,

# 3. METODYKA BADAŃ

# 3.1. Przygotowanie prób węgli

Próby do analizy spektrometrycznej były pobierane przy współpracy Laboratorium Kontroli Oakości Węgla GIG. Laboratorium to prowadzi bieżęcę kontrolę jakości węgla, przez co dysponuje dużę ilością materiału badawczego. Do badań jakości węgla były pobierane próby bruzdowe z pokładów. Po wykonaniu analiz chemicznych pozostałe część próby była przekazywana do Laboratorium Radiometrii GIG. Ten sposób organizacji pomiarów pozwoli na powiązanie wyników analiz spektrometrycznych z rezultatami badań fizykochemicznych oraz dokładnymi danymi na temat pochodzenia danej próby.

Próby węgli przeznaczone do analizy spektrometrycznaj były przekazywane w stanie powletrzno-euchym. Węgiel był rozdrobniony, 'o granulacji poniżej 1,4 mm. W tej postaci węgle umieszczone w pojemniku zapewniajęeym optymalną geometrię nadawały się do bezpośredniego pomiaru na spektrometrze promieniowania gamma.

# 3.2. Zestaw spektromatryczny

Układ pomiarowy oparto na detektorze półprzewodnikowym Ge/Li o objętości 55 cm<sup>2</sup> oraz analizatorze wielokanałowym NOKIA-POLON LP 4840, W torze zasilania i wzmocnienia wykorzystano standardowe bloki systemu CAMAC. Analizę amplitudy impulsów przeprowadzono za pomocę analizatora wielokanałowego , wyposażonego w przetwornik A/C typu napięcio-czas i pamięć farrytową umożliwiającą gromadzenie danych w 800 kanałach.

Pomiar pojedynczej próby węgle trwał, w zalotności ód jej aktywności, od kilku do kilkunastu godzin. Do obróbki widma promieniowania gamma wykorzystano mikrokomputer Sinclair Spectrum +. Zawartość 800 kanałów analizatora była przekazywana za pomocą epecjalnie opracowanego interface'u do pamięci aperacyjnej mikrokomputera. Interface został zbudowany w opar-

502

# Występowanie naturalnych izotopów.. **505**

ciu o ośmiobitowy rejestr z wyjściami trójetsnowymi. Oego zadanie polegało na przekształceniu danych z wyjścia analizatora z postaci dziesiętnej szeregowej na kod BCD i dopasowaniu poziomów napięć.. Interface oraz procedura obsługi umożliwiały wpisanie do pamięci komputera zawartości 800 kanałów analizatora w cięgu kilku sekund.

Seastle vdroff all . vist as uSalameed

nished myper = Assakis succes on alumni mysen in Antalis admost - a

shearing an equilor would part attending a speciality

 $1 + \frac{1}{2} + \frac{1}{2} + \frac$ 

incoable doyselab ab alserve wal

# 3.3. Interpretacja widm gamma

Pomiary widm gamma wykonywano w zakresie energii od 300 do 2800 keV. W tym zakresie energetycznym występuje większość znaczących linii gamma izotopów z naturalnych szeregów promieniotwórczych. Zakres ten został ustawiony za pomocę zestawu źródeł kalibracyjnych. w odciętej części widma (poniżej 300 keV) przeważa oddziaływanie comptonowskie oraz tzw. efekt matrycy. Powyżej energii 2800 keV nie występuję linie nadające się do interpretacji, pochodzące od naturalnych izotopów. Analizę zawartości radionuklidów z szeregu uranowego przeprowadzono na podstawie liniis

```
352 keV - Pb-214
609 kEV 
1120 keV
1764 keV - Bi214,
```

```
z szeregu torowego:
            We wintered placing actor artests and interest under the team
   911 kaV
   966 keV - Ac-228
   583 keV 
   2614 keV - Tl-208
```
# potasu :

1460 keV

Stężenie radionuklidów w poszczególnych próbach określano metodą porównania z aktywnością wcześniej przygotowanych wzorców. Wzorce przygotowane w .oparciu o tłowe próby węgla z domieszką preparatów wzorcowych (ruda uranowa, piasek monacytowy, sole potasowe). Preparsty te były atestowane przez National Brunswick Laboratory, USA. Otrzymano w ten sposób wzorce o aktywnościach :

```
U-238 - 2770 Bq/kg
Th-232 - 414 Bq/kgK-40 - 16500 Bq/kg
```
# 3.4. Sposób interpretacji widm

Wspomniana w poprzednim punkcie interpretacja widm była realizowana za pomocą programu "SPECTRUM". Program składa się z trzech części wykonujęcyeh;

- a) obsługę interface'u oraz wstępną graficzną obróbką widma.
- **b) gładzenie i wyszukiwanie linii (pików),**
- **c) identyfikację pików i obliczenia stężeń przez porównanie z tablicą wzorców.**

# 504 B. Michalik, St. Chałupnik, 0, Skowronek

Po wczytaniu danych do pamięci mikrokomputera zostaje uruchomiona procedura wstępnej obróbki widma. Wprowadzanie kilku opcji pozwala na zapisanie danych w pamięci masowej (taśma magnetofonowa lub dysk elastyczny), wykreślenie widma w całości lub fragmentach na ekranie monitora z możliwością skopiowania na drukarce, wydrukowanie dowolnego kanału.

Ze względu na fakt, że liczby zliczeń w poszczególnych kanałach sę obarczone błędami statystycznymi, wykonuje się tzw. gładzenie widma (smoothing). Oest to procedura pozwalająca na zmniejszenie wpływu fluktuacji statystycznych. Polega ona na porównaniu liczby zliczeń w sąsiednich kanałach. Ola stosowanego zestawu spektrometrycznego optymalny parametr gładzenia (liczba związanych ze sobą kanałów) wynosi 5. W tym przypadku użyty schemat gładzenia przvjmuje postać [4]:

 $b_n = \frac{1}{35}(-3a_{n-2} + 12a_{n-1} + 17a_n + 12a_{n+2} - 3a_{n+2})$ 

gdzie:

a<sub>n</sub> - liczba zliczeń w n-tym kanale,

b\_ - liczba zliczeń w n-tym kanale po wykonaniu gładzenia.

Po wykonaniu gładzenia program umożliwia wykonanie powtórnego gładzenia lub przejście do dalszych obliczeń.

Procedura wyszukiwania pików polega na sprawdzaniu dla każdego kanału warunku:

 $(b_{n-2} * \sqrt{b_n} \cdot f) < b_n > (b_{n+2} * \sqrt{b_n} \cdot f)$ 

gdzie:

f - zadany wcześniej współczynnik czułości.

Spełnienie powyższego warunku świadczy *c* tym, że różnice zliczeń w kanałach n i n-2 oraz n i n+2 są etatystycznie istotne. Oznacza to, że w kanale n jest maksimum piku. Następnie, na podstawie zależności:

$$
b_1 > b_{1-1} \cdot \sqrt{b_1} \cdot f \quad \text{or} \quad b_p > b_{p+1} \cdot \sqrt{b_p} \cdot f
$$

otrzymujemy prawą i lewą granicę piku.

Na podstawie trzech wartości b<sub>n</sub>, b<sub>p</sub> b<sub>p</sub> obliczane jest pole P pod pikiem metodą TPA (metoda trapezów). Po przeanalizowaniu całego widma następuje wydruk wszystkich wartości P z podaniem numeru kanału maksimum.

Kolejnym krokiem programu jest kalibracja energetyczna zlokalizowanych pików. Wykonuje się ją na podstawie wprowadzanych danych dwóch znanych pików. Wyznaczanie **stężeń** poszczególnych izotopów polega na porównaniu

# Występowanie naturalnych izotopów... 505

otrzymanego widma energetycznego z zapisana w pamięci tablicę wzorców i uwzględnieniu tła. Efektem działania programu Jest wydruk, w którym umieszczone sę kolejno: nazwa i numer kolejny próby, data i czas pomiaru, stężenie Ra-224, Ra-228, Ra-226, K-40 oraz błędy pomiaru.

# 4. OMÓWIENIE WYNIKÓW POMIARÓW

Na podstawie analizy 415 prób węgli ze wszystkich aktualnie eksploatowanych pokładów stwierdzono następujęce średnie stężenia naturalnych radionuklidów:

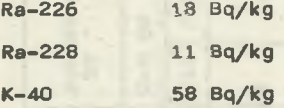

Stężenie naturalnych izotopów w węglach zmienia się w dość znacznych granicach. Zakresy zmienności dla poszczególnych izotopów wyględaję następująco:

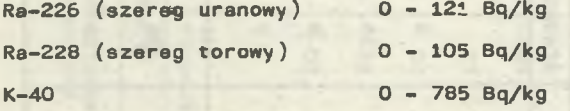

Występujęce w węglach GZW stężenia radionuklidów sę różne w zależności od miejsca występowania oraz ogniwa stratygraficznego (pokładu) tabele 2,  $3.4.$ 

Najniższę zawartość naturalnych izotopów promieniotwórczych stwierdzono w węglach z pokładów grupy 500. średnio najniższę zawartościę charakteryzujv się węgle z kopalń Bytomsko-Rudzkiego GW. Zawartość Ra-226 w pokładach grupy 600 do 800 znacznie przekracza zawartość Ra-228. W pokładach grupy 200 do 400 sytuacja jest odwrotna.

W trakcie kontynuacji rozpoczętych badań należałoby sprawdzić wpływ zawartości naturalnych izotopów promieniotwórczych na własnbści fizykochemiczne węgla (popielność, wilgotność, głębokość zalegania).

 $\alpha$ Tabela

> (w Bq/kg) w zależności od grupy pokładów<br>1 obszaru ekaploatacji Zawartość Ra-226

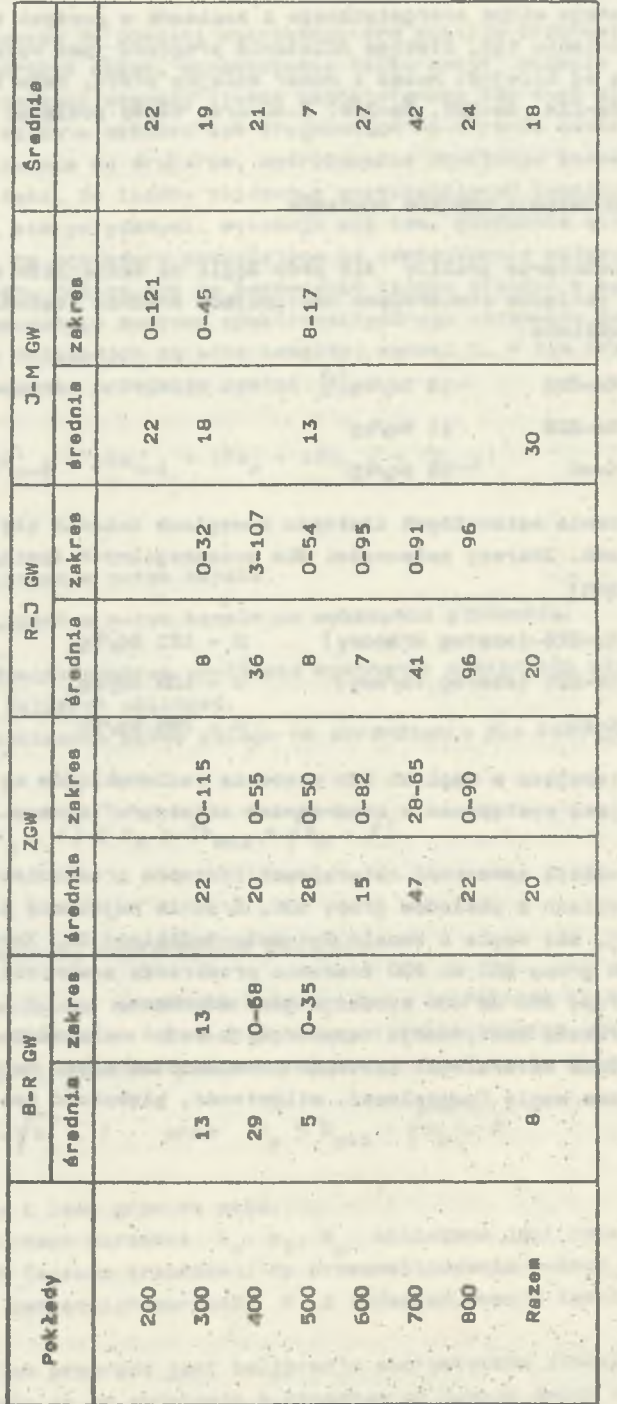

 $\mathcal{M} \cup \mathcal{R}$ 

 $\sim$ 

# Arry Aves Elean Bq/kg) w zależności od grupy pokładów<br>obazaru eksploatacji  $\mathbf{E}$ Zamartoáć Ra-228

w.

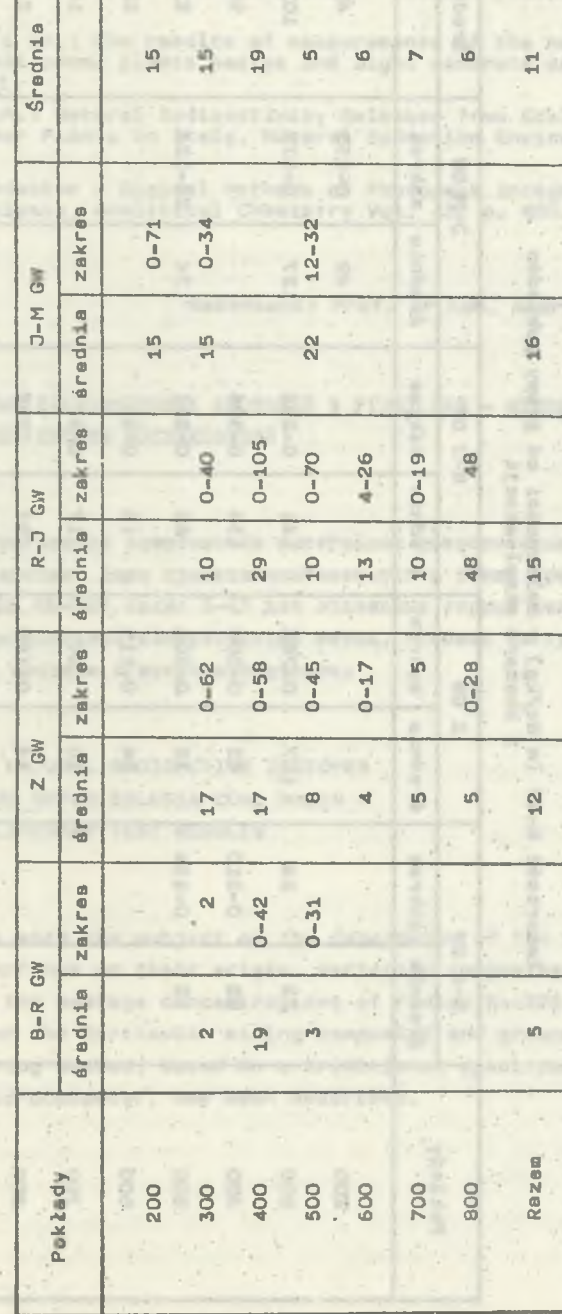

 $\frac{1}{2}$ 

 $\overline{m}$ Tabela

William M.

mer follow

 $\mathcal{V} \times \mathcal{N} \times \mathcal{N}$ 

**STATE** 

per's going Lines

ï

**STAR** 

Występowanie naturalnych izotopów...

the c

**MARGES** 

ic results Little in Blant **Carl Tellis** 

Picture and

**SEC ROYCES** 

> $\sim$  $1 - 0.1$

the pan

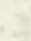

Tabela 4

л,  $\mathcal{R}$ 

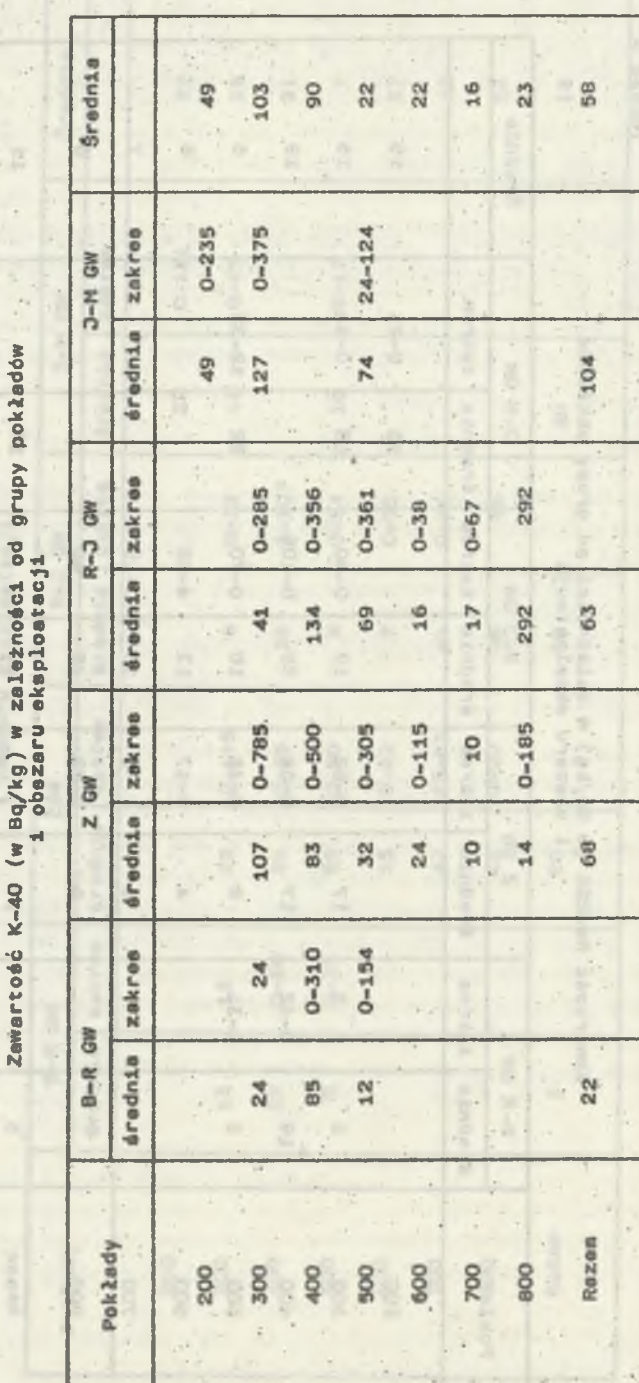

# Występowanie naturalnych izotopów...

# LITERATURA

- [1] United Nations Sources and Effects Ionizing Radiation United Nations Scientific Committe on the Effects of Atomic Radiation, 1982 report to the General Assembly with annexes United Nations publicatin, New York 1982.
- [2] Tomczyńska J. i in.: The results of measurements of the natural radionuklides in coal power plants wastes and light concrete samples, Nukleonika 1981.
- [3] Gragani R. i in.: Natural Radioactivity Releases from Coal Fired and Geothermal Power Plants in Italy, Natural Radiation Environment, Bombay 1981.
- [4] Philip A.: Baedecker Digital Methods of Photopeak Integration in Activation Analysis, Analytical Chemistry Vol. 43, p. 405.

Recenzent: Prof. dr hab. Andrzej Zastawny

НАЛИЧИЕ ЕСТЕСТВЕННЫХ РАЛИОАКТИВНЫХ ИЗОТОПОВ В УГЛЯХ ГУБ - МЕТОЛИКА И ПЕРВОНАЧАЛЬНЫЕ РЕЗУЛЬТАТЫ ИССЛЕДОВАНИЙ

## Peanwe

В работе оговорен вопрос зависимости выступания естественных радионуклоидов от их происхождения. Даны пределы изменяемости а также средняя концентрация радия Ra-226, Ra-228, калия К-40 для отдельных горных цехов и групп пластов. Описан оригинальный измерительный метод, основан на традиционной спектрометрической системе с микрокомпьютером.

THE OCCURRENCE OF NATURAL RADIOACTIVE ISOTOPES IN THE COALS OF THE UPPER SILESIA COAL BASIN -METHODICS AND PRELIMINARY TEST RESULTS

### Summary

The paper deals with the subject of the dependence of the natural radionuclides occurrence on their origin. Variation ranges have been given, as well as the average concentrations of radium Ra-226, Ra-228, potassium K-40, for the particular mining companies and groups of seams. An original measuring method, based on a traditional spectrometric set, supplied with a microcomputer, has been described.